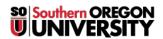

<u>Knowledgebase</u> > <u>Moodle</u> > <u>Students</u> > <u>Students</u>: <u>View Forum Feedback</u>

## **Students: View Forum Feedback**

Hart Wilson - 2020-04-20 - Comments (0) - Students

Your instructor may assess your participation in a discussion forum with a rubric. To view your feedback, open the forum, then click on **View grades**:

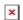